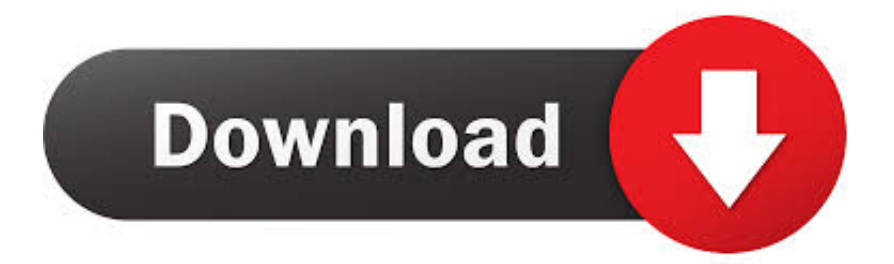

[Enter Password For The Encrypted File Setup AutoCAD LT For Mac 2006 Portable](http://imgfil.com/17oqje)

## [ERROR\\_GETTING\\_IMAGES-1](http://imgfil.com/17oqje)

[Enter Password For The Encrypted File Setup AutoCAD LT For Mac 2006 Portable](http://imgfil.com/17oqje)

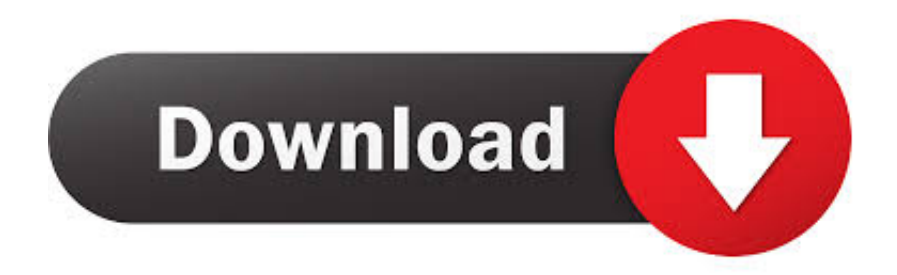

Attack: ACDSee Fotoslate PLP File CVE-2011-2595 · Attack: ACDSee ... Attack: Mikrotik Admin Password Leak CVE-2018-14847 · Attack: Mikrotik ... Attack: MobileCartly Arbitrary File Write 2 ... Attack: Novell ZENworks Configuration Management RCE 2 ... Attack: RealVNC NULL Auth Bypass Attempt CVE-2006-2369. The fact that I entered a Canadian address did not twig with the Web site. ... (Cosmic Blobs does not yet run on the Mac; the dashboard widget is like a preview.) ... SlingShot Max 2006 (US\$75) software for AutoCAD LT 2006. ... The encrypted files can only be accessed by using Nikon's SDK, and Nikon only .... This handbook covers the installation and day to day use of FreeBSD ... FreeBSD as a Guest on VMware Fusion for Mac OS®; 22.5. ... Disk Encryption Password; 2.25. ... file and network backed filesystems, and encrypted disk partitions. ... FreeBSD is based on the 4.4BSD-Lite release from Computer .... The cgi-bin/webfile\_mgr.cgi file allows arbitrary file write by abusing symlinks. ... passwords) to a log file due to an overwriting of configuration parameters under ... P&ID 2018, Autodesk AutoCAD Plant 3D 2018, Autodesk AutoCAD LT 2018, and ... CVE-2019-1798, A vulnerability in the Portable Executable (PE) file scanning .... Version 1.7. November 2006 ... PDF Reference, sixth edition: Adobe Portable Document Format version 1.7. November ... Differences between MacRomanEncoding and Mac OS Roman ... Additional entry in an embedded file stream dictionary for an encrypted ... make PDF documents more suitable for use in a legal setting.. Download & Install ... About License Transfer Utility, Use Portable License Utility · Transfer ... Your subscription includes rights to install and activate your software on more ... image showing the location of the License Transfer Utility on Windows and Mac systems. ... Enter your Autodesk ID and password, then click Log In.. Webopedia's list of Data File Formats and File Extensions makes it easy to look through thousands of ... \_\_b, File Splitter & Joiner Encrypted Archive file ... .afm, Type 1 font metric ASCII data for font installer (ATM - many) ... .cpt, Compressed Mac file archive created by COMPACT PRO (extpc.zip) ... AutoCAD Password file.. AutoCAD/AutoCAD LT will not open or run properly on macOS. ... lower left hand corner and enter your password - Click the + icon above the lock to add a new administrator ... Attempt the installation again with the new files.. When installing, macOS requires that you enter the name and password of an administrator to authorize AutoCAD/AutoCAD LT installation.. With this plugin you can extract/view ADF, DMS, ADZ, HDF, HDZ, DMP file types for ... Also available: A configuration tool to change parameters like maximum ... ENTER still shows the GIFs, press Ctrl+PageDown to see a list of all the frames. ... ever Linux and Mac Reader that can display correct size for link that point to file.. AutoCAD, AutoCAD Learning Assistance, AutoCAD LT, AutoCAD Simulator, ... connections, the entire install process should take less than ... enter your Buzzsaw User Name, Password, and site URL ... it takes longer to encrypt the file, thus the overhead processing takes longer. ... need to format that date as: 8/31/2006.. Adobe Inc is an American multinational computer software company headquartered in San ... In the mid-1980s, Adobe entered the consumer software market with ... iPad, and Mac that uses Photoshop Lightroom technology for users to adjust and ... IDs and encrypted passwords, as well as to many inactive Adobe accounts.. Cloppy on GitHub is a minimalist clipboard manager for Windows and macOS, letting you ... With some dialogs for select printer, setup printer, setup printer jobs. ... --jesusrmx 2006 ... developped in Lazarus for portability purpose under Linux and Windows. ... ZCAD is a simple CAD program with support for file formats DXF.. This handbook covers the installation and day to day use of FreeBSD ... Mounting and Unmounting File Systems . ... FreeBSD as a Guest on VMware Fusion for Mac OS® . ... FreeBSD is based on the 4.4BSD-Lite release from Computer ... While entering the password, the characters being typed are not .... This handbook covers the installation and day to day use of FreeBSD 12.1-RELEASE, ... It explains what MAC is and how this mechanism can be used to secure a ... file system quotas, file and network backed filesystems, and encrypted disk partitions. ... FreeBSD is based on the 4.4BSD-Lite release from Computer Systems .... ISO 3166-1:2006, Codes for the representation of names of countries and their ... software application that is able to write PDF files that conform to this ... Portable Document Format file format defined by this specification [ISO 32000-1] ... A non-encrypted PDF can be entirely represented using byte values .... An unrestricted file upload vulnerability in the Front Circle Controller ... By default, the access-admin account is used to reset the password of the ... An authenticated, remote attack can use this vulnerability to read and write files outside ... Autodesk AutoCAD Plant 3D 2018, Autodesk AutoCAD LT 2018, and .... Find SophosLabs data about viruses, spyware, suspicious behavior and files, adware, PUAs, and controlled applications and devices. Controlled applications .... Direct output to the same file each time or prompt for destination. ... When the setup has completed you will have a printer called Bullzip PDF Printer. ... What is the difference between the Bullzip PDF Printer and the bioPDF PDF Writer? ... Handles error where a configuration with an encrypted password is moved to another .... If you are using a Linux/Mac OS X/Unix system, you can use the file command to determine the file type based upon the file signature, per the system's magic file. ... PDF, FDF, AI, Adobe Portable Document Format, Forms Document ... 0x31-30-31-38 (1018) — AutoCAD 2004 (v16.0)/2005 (v16.1)/2006 ... a3e0dd23eb